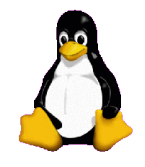

#### - Corso di computer - **@** Cantiere Sociale **K100-Fuegos**

#### **Laboratorio organizzato da T-hoster.com**

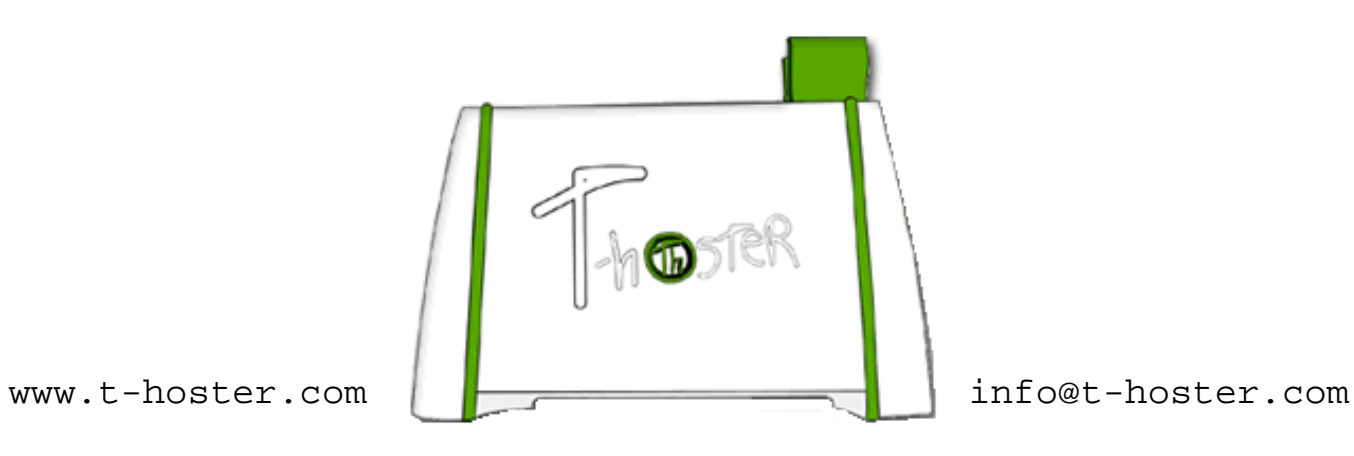

#### Internet:

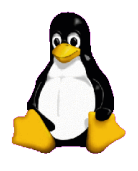

Oggi internet è entrata nella vita quotidiana della maggior parte dei cittadini di tutto il mondo.

Possiamo dire che è diventata un media che non ha nulla da invidiare alla televisione e ai giornali... anzi sta rendendo quest'ultimi obsoleti, in quanto possiamo trovare notizie di qualsiasi genere aggiornate in tempo reale

Cerchiamo di capitre cos'è internet?

#### Cos'è Internet?

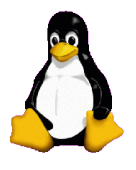

Internet viene spesso definita come la rete delle reti, quindi è percepita come la più grande rete telematica mondiale.

Ma cos'è una rete telematica? E' una rete di calcolatori che ha lo scopo di condividere informazioni e risorse tra un'utenza distribuita sul tutto il pianeta

Una rete di calcolatori è l'insieme di 2 o più computer comunicanti fra loro.

# Tipi di reti di calcolatori

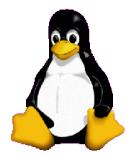

Esistono più tipi di reti, vediamo le principali

LAN (Local area network) se la rete si estende all'interno di un edificio o di un comprensorio, con una estensione entro alcuni chilometri

MAN (metropolitan area network) se la rete si estende all'interno di una città

WAN (wide area network) se la rete si estende oltre i limiti indicati precedentemente

# Tipi di reti di calcolatori

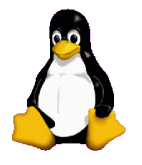

Esistono anche altre definizioni o tipi di rete:

PAN (Personal area network) se la rete si estende intorno all'utilizzatore con una estensione di alcuni metri

WLAN (wireless local area network), se la rete locale è basata su una tecnologia in radio frequenza con una copertura, solitamente intorno al centinaio di metri all'aperto

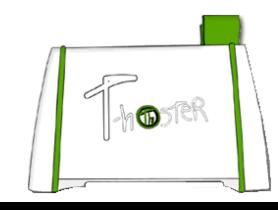

### Cosa serve per fare una rete?

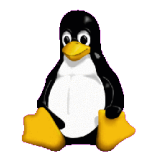

Una rete può essere cablata, usando cavi ethernet, o comunicare via area tramite onde radio, il cosiddetto Wireless

Computer dotati di scheda o periferica di rete ethernet o wireless

Dispositivi per ripetere ed inoltrare il segnale ad altri calcolatori: Hub o switch per reti ethernet, Acces Point per reti Wireless

Dispositivi per comunicazioni fra reti differenti: I router (ethernet o wireless), i router comunicano fra di loro, usando propri protocolli di rete, per creare le regole d'instradamento atte a determinare il percorso che intercorre fra una rete e l'altra.

Software capace di intepretare ed usare i protocolli di rete per comunicare con ogni altro computer

#### ...quindi:

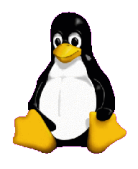

Internet è l'insieme di tutte queste reti

La struttura di internet è mutabile nel tempo

Ogni calcolatore, può accedere ad internet

Ogni rete può accedere ad internet

Ogni calcolatore o rete che accedono ad internet, fanno parte di internet, sono internet nel momento che sono connessi.

### Come si accede ad Internet?

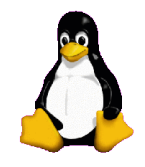

Ci sono vari metodi di accesso, vediamone alcuni:

Tramite MODEM, per codificare segnali digitali sopra le comuni linee telefoniche analogiche. Velocità 56 Kb/s

Tramite ISDN, trasmettendo dati e voce su due canali telefonici in tecnologia digitale. Velocità 128 Kb/s

Tramite ADSL, tecnologia inventata per sfruttare i normali cavi e doppini telefonici per codificare il segnale in digitale ad alta velocità, tale tecnologia è detta asimmetrica.

La Velocità può raggiungere i 6Mb/s

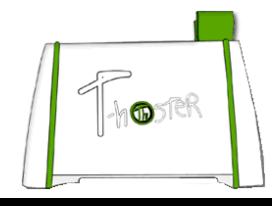

### Come si accede ad Internet?

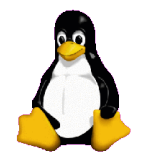

Altri metodi di accesso:

Tramite ADSL2, tecnologia che migliora di gran lunga l'ADSL esistente, capace di ampliare la banda disponibile e la velocità di trasferimento dati fino a 20 Mb/s

Tramite WIRELESS, connessione tramite onde radio

Tramite FIBRE OTTICHE, filamenti di materiale vetroso, realizzati in modo da poter condurre la luce. Sono disponibili sotto forma di cavi. Connessione attarverso il cavo TV utilizzando la stuttura preesistente.

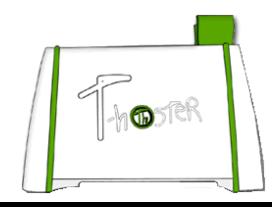

### Come si accede ad Internet?

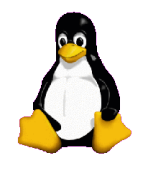

Internet si appoggia su strutture fisiche e collegamenti di vario tipo: fibre ottiche, cavi coassiali, collegamenti satellitari, doppino telefonico, link su radiofrequenza (WiFi), su ponti radio.

che interconnette qualsiasi tipo di computer o elaboratore elettronico.

L'utenza accede ad Internet mediante l'uso di Internet Service Provider (Fornitori di servizi di connettività) gli ISP i quali sono connessi a loro volta ad ISP di livello superiore che utilizzano router ad alta velocità e link in fibra ottica.

La struttura di Internet non è uniforme ma la si può vedere come una ragnetela con un'ossatura molto veloce, chiamata dorsale, con vari punti di accesso.

# Un po' di storia...

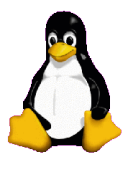

1957: Nasce ARPA, istituto di ricerca orientato al settore "Comando e Controllo" della Difesa degli USA

1969: Nasce ARPANET, prima rete di computer con scopi militari e di ricerca sotto il controllo del governo (americano)

- 1969: Nasce appunto il primo collegamento telefonico da computer a computer fra l'Università della California di Los Angeles e lo Stanford Research Institute, che furono così i primi due nodi di Internet
- 1970: Si aggiungono altri nodi per un totale di 9
- 1971: La rete é composta da 15 nodi
- 1972: Si arriva a 37 nodi
- 1973: Nasce un protocollo di comunicazione universale TCP/IP
- 1974: il progetto della rete prese ad essere denominato Internet.
- 1983: Il Dipartimento della Difesa statunitense, ha creato MILNET, per scopi unicamente militari. ARPA-INTERNET è una rete esclusivamente dedicata alla ricerca.

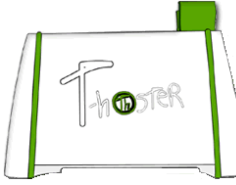

#### ...continua

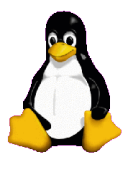

1989: Si cerca di archiviare e catalogare le informazioni e trovare uno standard di trasmissione delle informazioni per abbracciare non solo studenti e ricercatori ma più utenti possibili

1990: Arpanet, ormai obsoleta, viene smantellata.

1992: Nasce il World Wide Web (WWW) condivisione di risorse tramite un testo standardizzato chiamato, ipertesto che è un insieme di testi o pagine leggibili con l'ausilio di un'interfaccia elettronica e collegamenti ipertestuali 1991: Nasce il protocollo HTTP e il linguaggio HTML (pagine di un sito internet), sulla base dei quali sono stati realizzati un primo programma browser/editor ipertestuale per il WWW

Dai primi anni fini ai giorni nostri Internet è cresciuta esponenzialmente come da tabella che segue

### Crescita internet in 26 anni

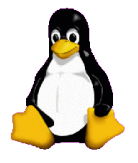

- 1981 213
- 1982 235
- 1983 562
- 1984 1.204
- 1985 1.961
- 1986 5.089
- 1987 28.174
- 1988 80.000
- 1989 159.000
- 1990 376.000
- 1991 727.000
- 1992 1.313.000
- 1993 2.217.000
- 1994 5.846.000 1995 – 14.352.000
- 1996 21.819.000
- 1997 29.760.000
- 1998 43.230.000
- 1999 72.398.000
- 2000 109.574.000
- 2001 147.345.000
- 2002 171.638.000
- 2003 233.101.000
- 2004 317.646.000
- 2005 394.992.000
- 2006 488.500.000

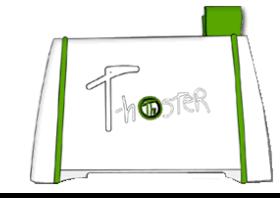

# I servizi di Internet (a cosa ci serve internet)

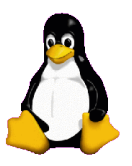

Dicevamo che Internet ha lo scopo di condividere informazioni e risorse per fare questo elenchiamo i servizi principali:

Trasferimento file, Posta Elettronica, Navigazione Web, Messaggistica istantanea, Videoconferenze, Commercio elettronico, Home banking, etc...

Tramite i servizi resi da internet e dalle reti civiche è possibile: accedere a documentazione di qualsiasi tipo, leggere notizie aggiornate in tempo reale, servizi meteo, viabilità, etc... consultare cataloghi bibliotecari, consultare orari delle farmacie di turno, accedere a servizi postali, accesso a modulistica di qualsiasi tipo, pagamento bollete, etc etc, possiamo fare praticamete tutto! Però...

#### Internet nel mondo

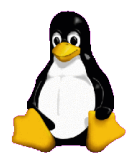

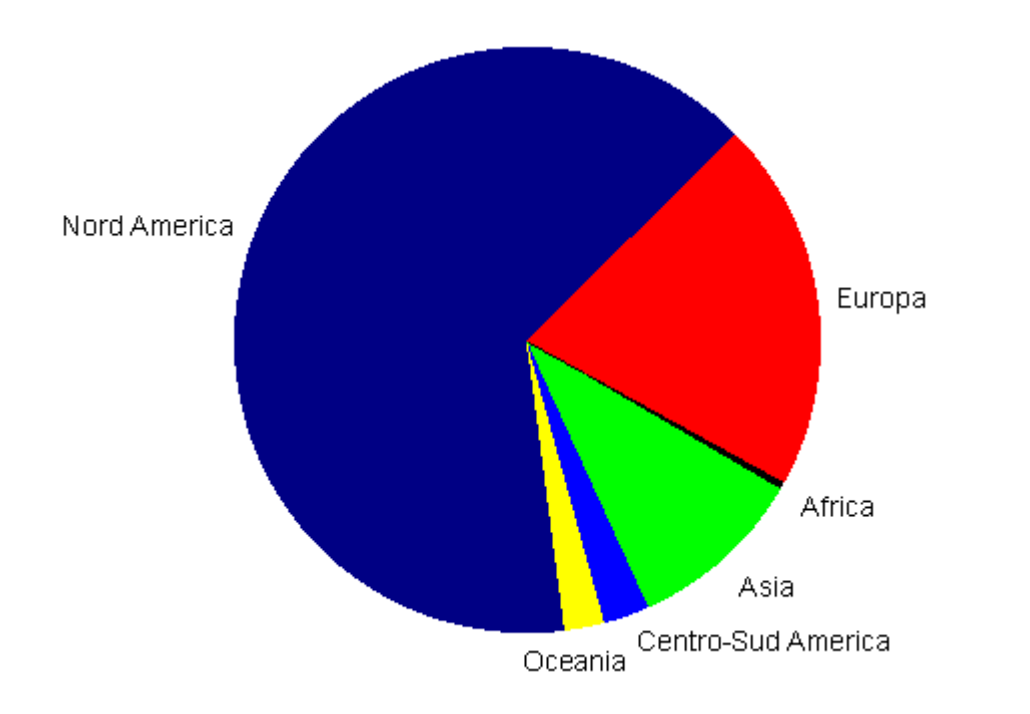

Purtroppo una grande parte del mondo è ancora isolata da internet, gli Stati Uniti e L'Europa con il 19% della popolazione, hanno il 78% dell'attività di rete.

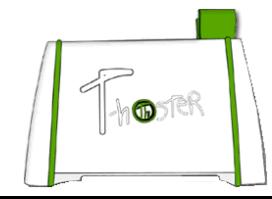

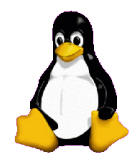

#### Domande?

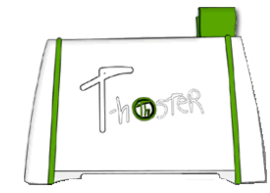